## **Schritt-für-Schritt-Erklärungen zum Arbeiten mit Microsoft 365 bzw. MS Teams**

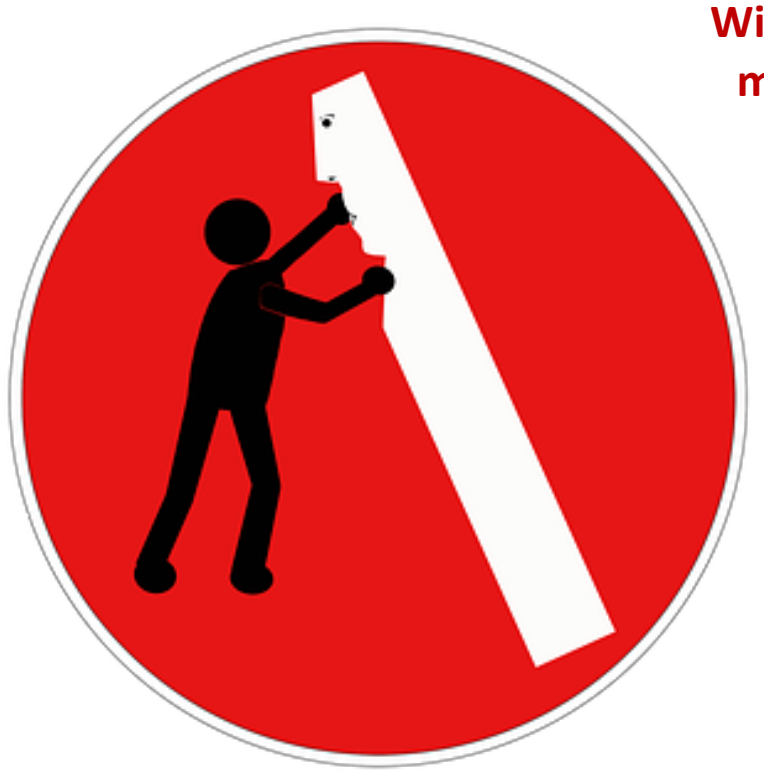

**Wie installiere ich Microsoft 365 / Office 365 auf meinem PC?** 

➲ **<https://youtu.be/SJBWxuEwPnU>**

**Wie kann ich in MS Teams die Chatfunktion nutzen?** 

- **[https://youtu.be/L9icLGt9\\_NE](https://youtu.be/L9icLGt9_NE)** ➲
- **Wie kann ich in MS Teams Dateien unter "Aufgaben" hochladen bzw. abgeben? <https://youtu.be/2ALxvAFHr4Q>** ➲

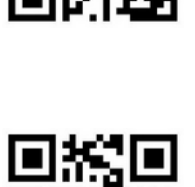

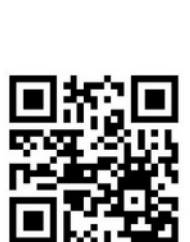

 **Wie kann ich in MS Teams Dateien im Kanal "Allgemein" hochladen bzw. abgeben?** 

**[https://youtu.be/qSrvLQ\\_nls8](https://youtu.be/qSrvLQ_nls8)** ➲

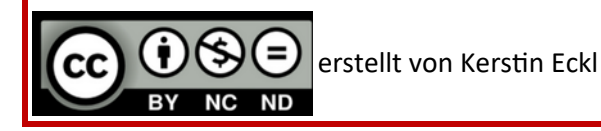

Download aus: <https://www.ms-badkoetzting.de/index.php/joomla?download=636:teams>

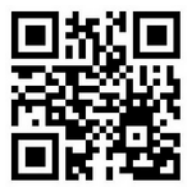